Ottostrasse 24 Postfach 7001 Chur Tel. 081 257 41 11 Fax 081 257 42 22 www.sva.gr.ch

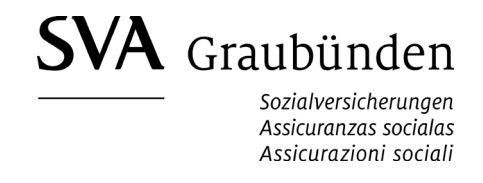

## **Indennità per perdita di guadagno**

Dati complementari per aventi diritto all'IPG che sono impiegati presso diversi datori di lavoro. I seguenti dati sono necessari per il calcolo ed il versamento dell'IPG.

## **Dati della persona che presta servizio**

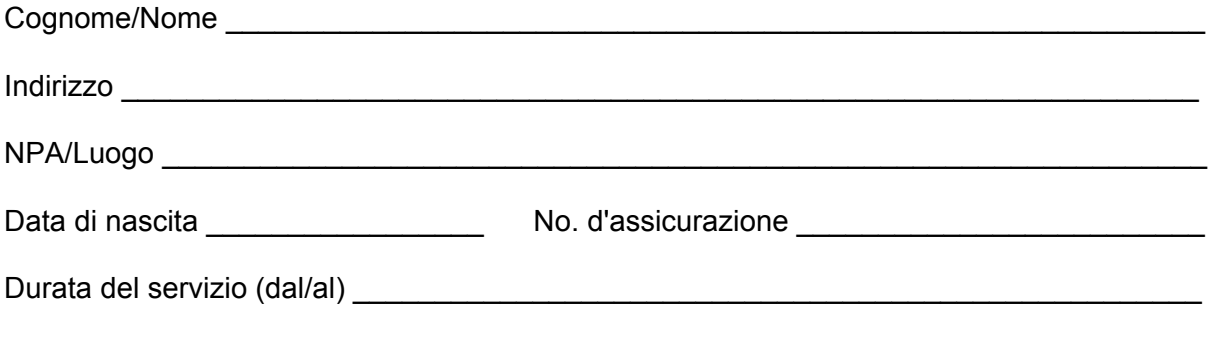

Attestazione dai datori di lavoro presso i quali la persona che presta servizio è stata impiegata negli ultimi 12 mesi prima dell'entrata in servizio.

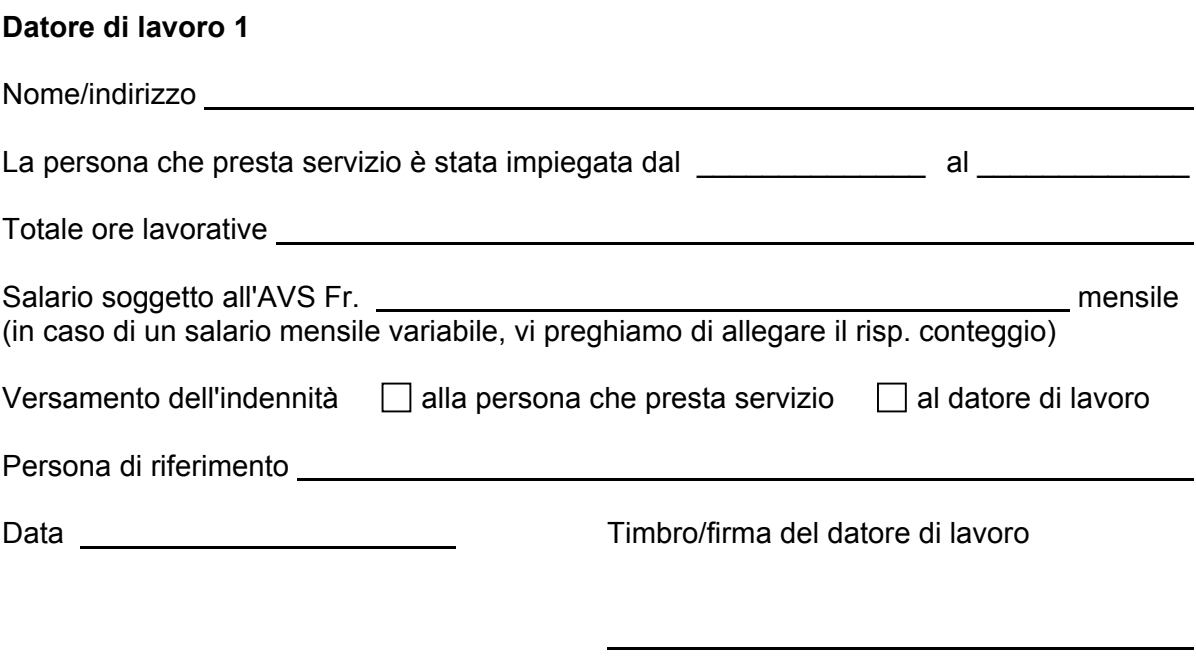

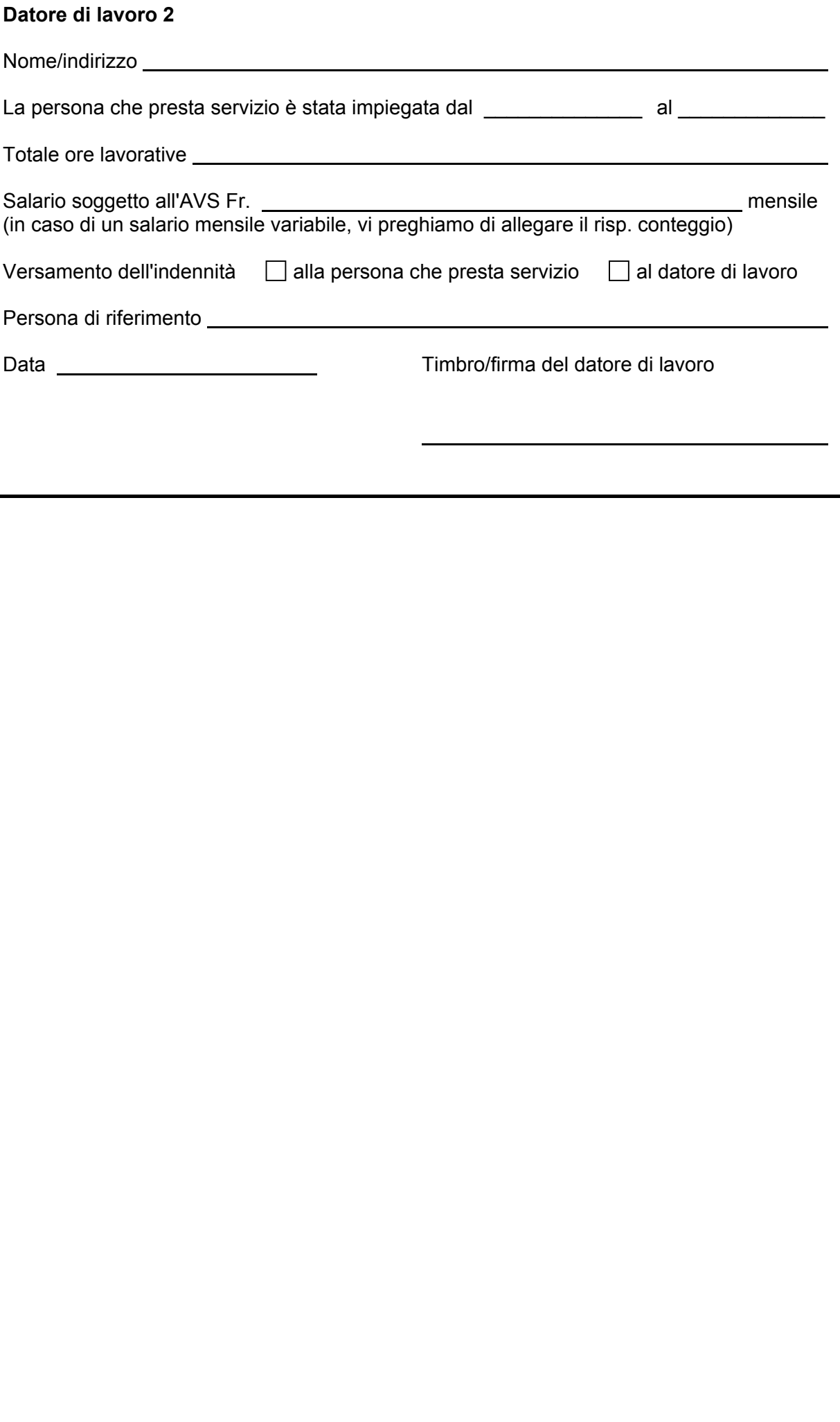